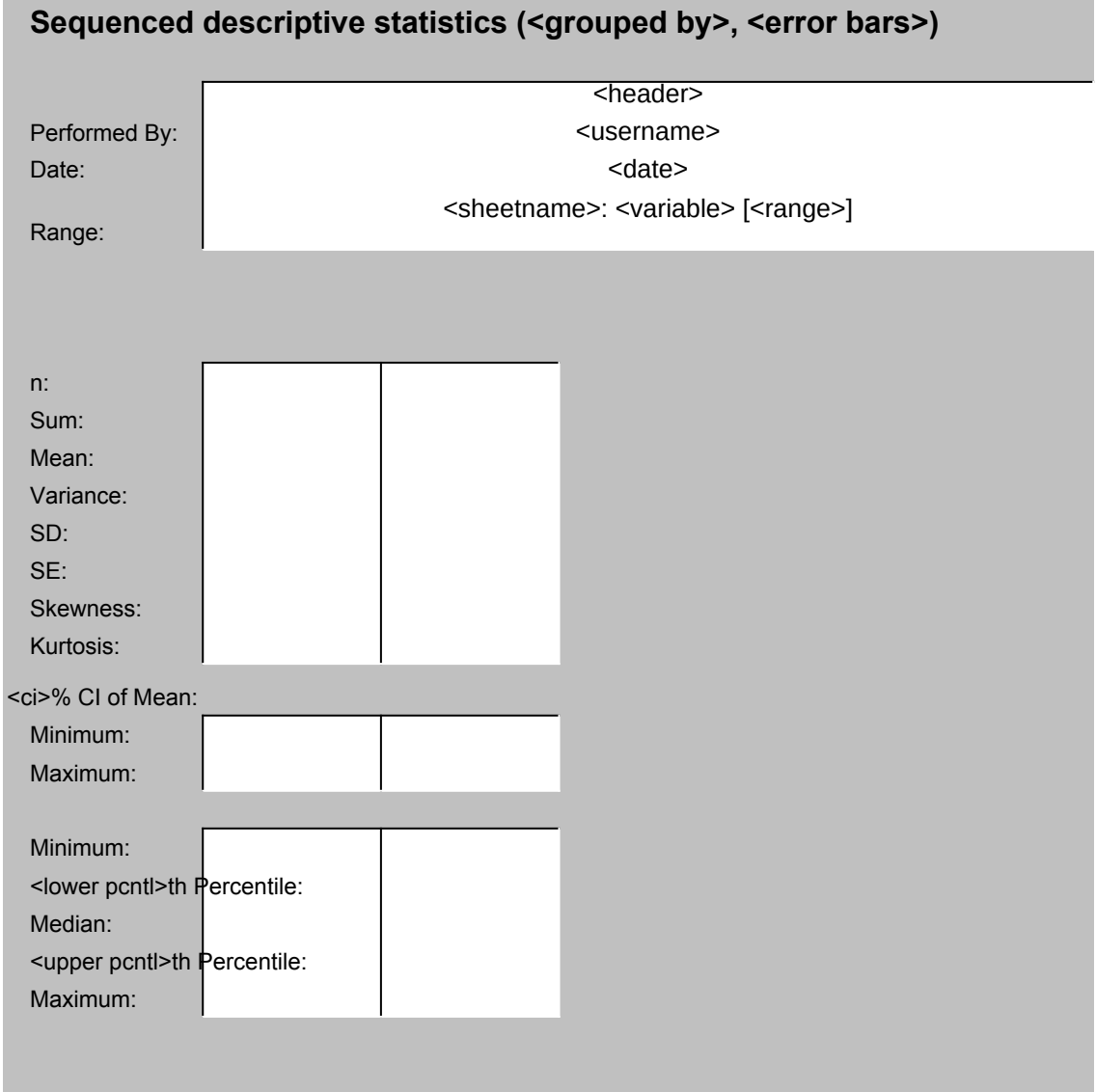

Mean-<error bar Mean Mean+<error bars>

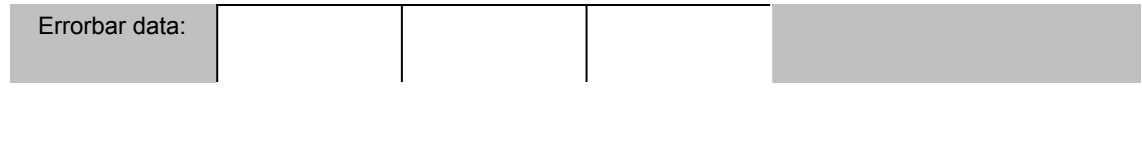